## Translating between C and MIPS  $\mathbf{1}$

Translate between the C and MIPS code. You may want to use the MIPS Green Sheet as a reference. In all of the C examples, we show you how the different variables map to registers - you don't have to worry about the stack or any memory-related issues.

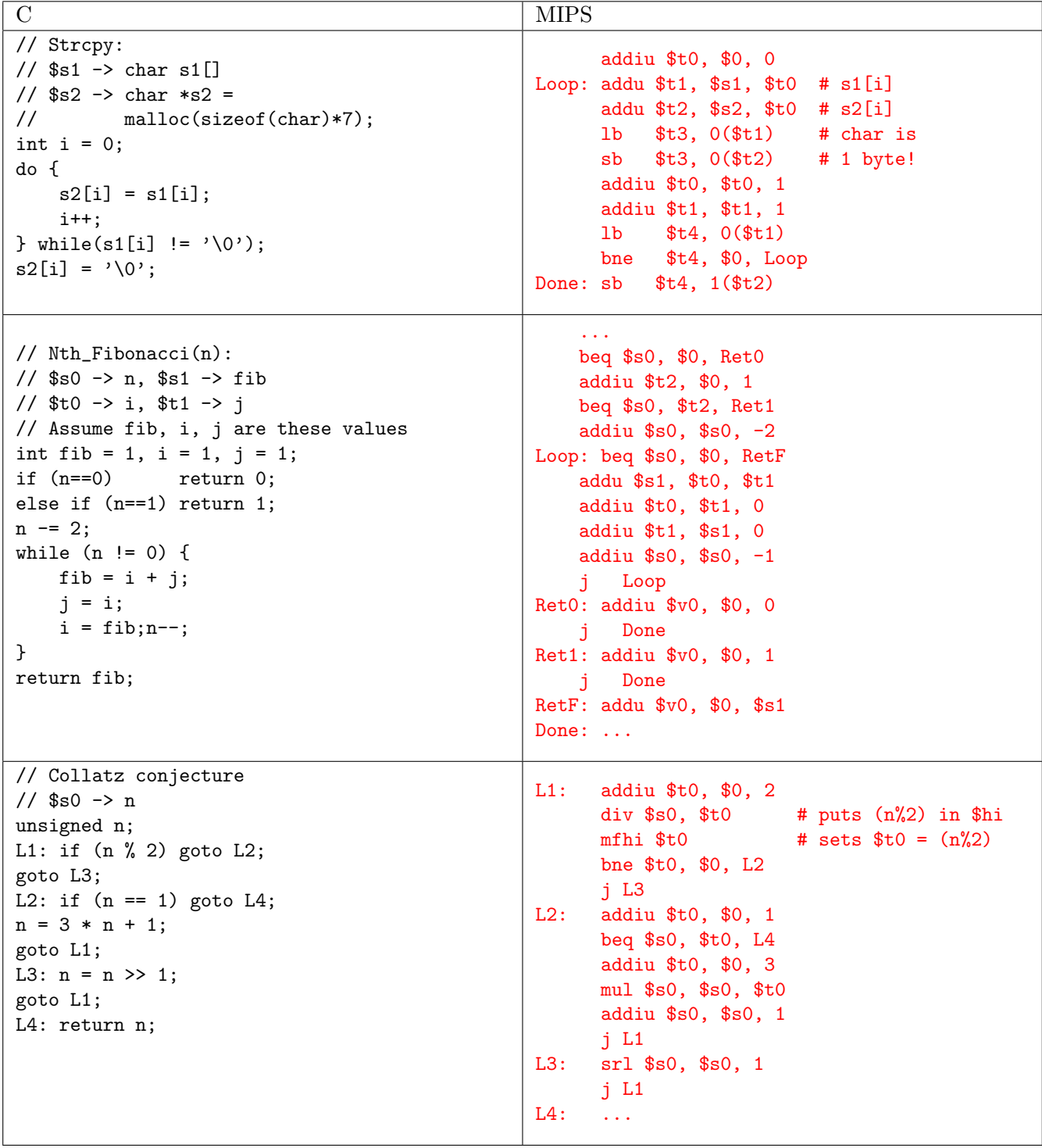

## 2 MIPS Addressing Modes

- We have several **addressing modes** to access memory (immediate not listed):
	- (a) Base displacement addressing: Adds an immediate to a register value to create a memory address (used for lw, lb, sw, sb)
	- (b) PC-relative addressing: Uses the PC (actually the current PC plus four) and adds the I-value of the instruction (multiplied by 4) to create an address (used by I-format branching instructions like beq, bne)
	- (c) Pseudodirect addressing: Uses the upper four bits of the PC and concatenates a 26-bit value from the instruction (with implicit 00 lowest bits) to make a 32-bit address (used by J-formatinstructions)
	- (d) Register Addressing: Uses the value in a register as a memory address (jr)
- (1) You need to jump to an instruction that  $2^{28} + 4$  bytes higher than the current PC. How do you do it? Assume you know the exact destination address at compile time. (Hint: you need multiple instructions)

The jump instruction can only reach addresses that share the same upper 4 bits as the PC. A jump  $2^{28} + 4$ bytes away would require changing the fourth highest bit, so a jump instruction is not sufficient. We must manually load our 32 bit address into a register and use jr.

lui \$at {upper 16 bits of Foo} ori \$at \$at {lower 16 bits of Foo} jr \$at

(2) You now need to branch to an instruction  $2^{17} + 4$  bytes higher than the current PC, when \$t0 equals 0. Assume that were not jumping to a new  $2^{28}$  byte block. Write MIPS to do this.

The total range of a branch instruction is  $-2^{17}+4 \rightarrow 2^{17}$  bytes (a 16 bit signed integer that counts by words, with the PC+4 rule). Thus, we cannot use a branch instruction to reach our goal, but by the problems assumption, we can use a jump. Assuming were jumping to label Foo

beq \$t0 \$0 DoJump [...] DoJump: j Foo

(3) Given the following MIPS code (and instruction addresses), fill in the blank fields for the following instructions (youll need your green sheet!):

```
0x002cff00: loop: addu $t0, $t0, $t0 | 0 | 8 | 8 | 8 | 0 | 0x21 |
0x002cff04: jal foo | 3 | 0xc0001
0x002cff08: bne $t0, $zero, loop | 5 | 8 | 0 | -3 = 0xfffd |
...
0x00300004: foo: jr $ra x=0x002cff08
```
(4) What instruction is 0x00008A03?

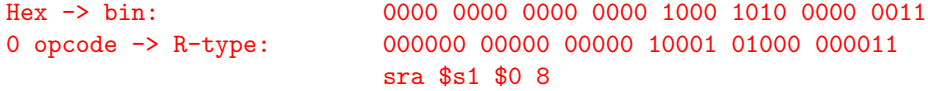